**Per coloro che non sono in grado di effettuare autonomamente l'iscrizione è previsto uno sportello di supporto presso: INFORMAGIOVANI – Levà degli Angeli, 7 CON APPUNTAMENTO TELEFONICO (O444/222045)**  - **Lunedì, mercoledì, venerdì dalle 15.30 alle 18.30**  - **Martedì dalle 10 alle 13 e dalle 15.30 alle 18.30** - **Giovedì dalle 10 alle 13 Per ulteriori informazioni collegarsi al sito www.comune.vicenza.it – Servizi online – Scuola E-mail: schoolnet@comune.vicenza.it**

## **COME FARE:**

## **NUOVI ISCRITTI ALLA MENSA E AL TRASPORTO PER L'A.S. 2022/23 ACCESSO SOLO CON CREDENZIALI SPID**

 **Iscrizioni online attive dal 21 MARZO al 30 GIUGNO 2022 collegandosi al "PORTALE DEL GENITORE"** *https://www2.eticasoluzioni.com/vicenzaportalegen* **cliccando sulla BARRA AZZURRA "NUOVA ISCRIZIONE CON MYID-SPID"** 

**I RESIDENTI NEL COMUNE DI VICENZA CON ISEE NON SUPERIORE A EURO 11.917,13 POTRANNO RICHIEDERE LA RIDUZIONE DEL COSTO PASTO (AGEVOLAZIONE) entrando nella sezione "Autodichiarazione DSU/ISEE" e compilando i campi previsti.** 

**N.B. L'ACCOUNT del proprio/a figlio/a sarà ATTIVO, PER RICARICHE E PRIMO ACCESSO, a partire dal 1° SETTEMBRE 2022.** 

## **ISCRIZIONE SERVIZIO MENSA SCOLASTICA E TRASPORTO 2022/2023 E DOMANDA DI AGEVOLAZIONE**

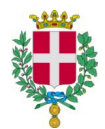

**COMUNE DI VICENZA Servizio Istruzione, Sport, Partecipazione** 

**DIETA SPECIALE MEDICA:** 

**In caso di intolleranze/allergie alimentari è necessario allegare il certificato medico in fase di iscrizione.** 

**In assenza di tale documentazione, non potrà essere prodotta la dieta speciale.** 

**In corso d'anno scolastico invece il certificato dovrà essere inviato a:** 

**schoolnet@comune.vicenza.it** 

## **UTENTI GIA' ISCRITTI ALLA MENSA E AL TRASPORTO: ACCESSO SOLO CON CREDENZIALI SPID**

 **LA RICONFERMA ALL'ANNO SCOLASTICO 2022/23 SARA' AUTOMATICA (verrà effettuata d'ufficio)** 

**I RESIDENTI NEL COMUNE DI VICENZA CON ISEE NON SUPERIORE A EURO 11.917,13 POTRANNO RICHIEDERE LA RIDUZIONE DEL COSTO PASTO (AGEVOLAZIONE) entrando nella sezione "Autodichiarazione DSU/ISEE" e compilando i campi previsti.** 

**Accederà al "PORTALE DEL GENITORE" solo chi dovrà inserire l'ISEE.**